# libbw64 Documentation

Release 0.10.0

Institut für Rundfunktechnik GmbH

## Contents

| 1 | Getting Started   | 3  |
|---|-------------------|----|
| 2 | Tutorial          | 5  |
| 3 | Changelog         | 9  |
| 4 | Main functions    | 11 |
| 5 | BW64 file classes | 13 |
| 6 | Chunks            | 17 |
| 7 | Utilities         | 23 |
| 8 | Features          | 25 |
| 9 | Acknowledgement   | 27 |

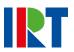

Contents 1

2 Contents

**Getting Started** 

## 1.1 Requirements and dependencies

- compiler with C++11 support
- CMake build system (version 3.5 or later)

## 1.2 Installation

Just copy the content of the include directory to your project or add the repository as a Git submodule to your project and make sure, that the bw64 folder is in your PATH, that the header files can be found by the compiler.

Alternatively clone the Git repository and install the library system wide using the CMake build system. See the following instructions for \*nix systems.

```
git clone git@github.com:irt-open-source/libbw64.git
cd libbw64
mkdir build && cd build
cmake ..
make
make install
```

**Tutorial** 

In this tutorial we will create a simple application which adjusts the level of all channels in a BW64 file and writes the output to a new file. We assume that the include path of the library is added to the PATH.

## 2.1 Basic structure

Let us start with the basic structure of our programme.

```
#include <iostream>
#include <bw64/bw64.hpp>

const unsigned int BLOCK_SIZE = 4096;

int main(int argc, char const* argv[]) {
   if (argc != 2) {
      std::cout << "usage: " << argv[0] << " [INFILE]" << std::endl;
      exit(1);
   }
   auto inFile = bw64::readFile(argv[1]);
   std::vector<float> buffer(BLOCK_SIZE * inFile->channels());
   while (!inFile->eof()) {
      auto readFrames = inFile->read(&buffer[0], BLOCK_SIZE);
      // TODO: process samples
   }
   return 0;
}
```

We include the header and open the file we want to read using the bw64::readFile() function and add a while loop in which we read the samples in a block buffer. The bw64::Bw64Reader::read() expects a float array and the number of frames, the function should try to read. One frame contains one sample for each channel. So if the bw64::Bw64Reader::read() function should try to read N frames, the buffer must be at least N \* CHANNELS big. The samples are written into the buffer in a channel interleaved order, as illustrated in the following table.

| Index   | 0 | 1 | 2 | 3 | 4 | 5 | 6 | 7 | 8 | 9 | 10 |
|---------|---|---|---|---|---|---|---|---|---|---|----|
| Channel | 0 | 1 | 0 | 1 | 0 | 1 | 0 | 1 | 0 | 1 | 0  |
| Sample  | 0 | 0 | 1 | 1 | 2 | 2 | 3 | 3 | 4 | 4 | 5  |

Note that we don't need to close our file at the end of the programme. This will be done automatically when inFile is destroyed at the end of the programme.

## 2.2 Write files

As a next step we also prepare our output file to write the samples.

```
#include <iostream>
#include <bw64/bw64.hpp>
const unsigned int BLOCK_SIZE = 4096;
int main(int argc, char const* argv[]) {
  if (argc != 3) {
    std::cout << "usage: " << argv[0] << " [INFILE] [OUTFILE]" << std::endl;</pre>
    exit(1);
  auto inFile = bw64::readFile(argv[1]);
  auto outFile =
     bw64::writeFile(argv[2], inFile->channels(), inFile->sampleRate(),
                      inFile->bitDepth(), inFile->chnaChunk(), inFile->axmlChunk());
  std::vector<float> buffer(BLOCK_SIZE * inFile->channels());
  while (!inFile->eof()) {
   auto readFrames = inFile->read(&buffer[0], BLOCK_SIZE);
    // TODO: process samples
   outFile->write(&buffer[0], readFrames);
  return 0;
```

We use the information from the input file we opened to initialize our output file. We also need to add the chna and axml chunks from the input file to the output file during initialization. We can directly use the buffer we passed to the bw64::Bw64Reader::read() in the bw64::Bw64Writer::write() function to write the unmodified samples. So also the bw64::Bw64Writer::write() expects the order of the samples to be interleaved as described above.

## 2.3 Add signal processing

To make our example complete, let us add some basic signal processing and adjust the gain of all channels.

```
#include <iostream>
#include <algorithm>
#include <functional>
#include <bw64/bw64.hpp>

const unsigned int BLOCK_SIZE = 4096;
```

(continues on next page)

(continued from previous page)

```
int main(int argc, char const* argv[]) {
 if (argc != 4) {
   std::cout << "usage: " << argv[0] << " [INFILE] [OUTFILE] [GAIN]"</pre>
              << std::endl;
   exit(1);
 auto inFile = bw64::readFile(argv[1]);
 auto outFile =
     bw64::writeFile(argv[2], inFile->channels(), inFile->sampleRate(),
                      inFile->bitDepth(), inFile->chnaChunk(), inFile->axmlChunk());
 std::vector<float> buffer(BLOCK_SIZE * inFile->channels());
 float gain = atof(argv[3]);
 while (!inFile->eof()) {
   auto readFrames = inFile->read(&buffer[0], BLOCK_SIZE);
   std::transform(buffer.begin(), buffer.end(), buffer.begin(),
                  [gain] (float value) { return value * gain; });
   outFile->write(&buffer[0], readFrames);
 return 0;
```

8 Chapter 2. Tutorial

Changelog

## 3.1 Unreleased

- 3.1.1 Added
- 3.1.2 Changed
- **3.1.3 Fixed**
- 3.2 0.10.0 (January 18, 2019)

## 3.2.1 Added

• Additional unit tests

## 3.2.2 Changed

• Use Catch2 instead of Boost. Test for unit testing

## **3.2.3 Fixed**

- Fix Bw64Reader::seek() and Bw64Reader::tell() implementation
- RIFF chunk size calculation

## 3.3 0.9.0 - (July 23, 2018)

Initial release

## Main functions

bw64::Bw64Reader and bw64::Bw64Writer classes usually should not be created manually. Instead the two builder functions to either read or write a file should be used.

```
std::unique_ptr<Bw64Reader> bw64::readFile(const std::string &filename)
Open a BW64 file for reading.
```

Convenience function to open a BW64 file for reading.

#### **Parameters**

• filename: path of the file to read

**Return** unique\_ptr to a *Bw64Reader* instance that is ready to read samples.

```
std::unique_ptr<Bw64Writer> bw64::writeFile(const std::string &filename, uint16_t channels = 1u, uint16_t sampleRate = 48000u, uint16_t bitDepth = 24u, std::shared_ptr<ChnaChunk> chnaChunk = nullptr, std::shared_ptr<AxmlChunk> axmlChunk = nullptr)
```

Open a BW64 file for writing.

Convenience function to open a new BW64 file for writing, adding axml and china chunks.

If passed to this function, the axml and china chunks will be added to the BW64 file *before* the actual data chunk, which is the recommended practice if all components are already known before writing a file.

**Return** unique\_ptr to a *Bw64Writer* instance that is ready to write samples.

#### **Parameters**

- filename: path of the file to write
- channels: the channel count of the new file
- sampleRate: the samplerate of the new file
- bitDepth: target bitdepth of the new file
- chnaChunk: Channel allocation chunk to include, if any

 $\bullet$  axmlChunk: AXML chunk to include, if any

## BW64 file classes

#### class Bw64Reader

Representation of a BW64 file.

Normally, you will create an instance of this class using bw64::readFile().

This is a RAII class, meaning that the file will be openend and initialized (parse header, format etc.) on construction, and closed on destruction.

### **Public Functions**

### Bw64Reader (const char \*filename)

Open a new BW64 file for reading.

Opens a new BW64 file for reading, parses the whole file to read the format and identify all chunks in it.

**Note** For convenience, you might consider using the readFile helper function.

#### ~Bw64Reader()

Bw64Reader destructor.

The destructor will automatically close the file opened in the constructor.

```
uint32_t fileFormat() const
```

Get file format (RIFF, BW64 or RF64)

#### uint32\_t fileSize() const

Get file size.

### uint16\_t formatTag() const

Get format tag.

#### uint16 t channels() const

Get number of channels.

```
uint32_t sampleRate() const
     Get sample rate.
uint16_t bitDepth() const
     Get bit depth.
uint64 t numberOfFrames() const
     Get number of frames.
uint16_t blockAlignment() const
     Get block alignment.
std::shared_ptr</br/>
DataSize64Chunk> ds64Chunk() const
     Get 'ds64' chunk.
     Return std::shared_ptr to DataSize64Chunk if present and otherwise a nullptr.
std::shared_ptr<FormatInfoChunk> formatChunk() const
     Get 'fmt ' chunk.
     Return std::shared_ptr to FormatInfoChunk if present and otherwise a nullptr.
std::shared_ptr<DataChunk> dataChunk() const
     Get 'data' chunk.
     Warning This method usually should not be called, as the acces to the DataChunk is handled seperately
         by the Bw64Reader class.
     Return std::shared_ptr to DataChunk if present and otherwise a nullptr.
std::shared_ptr<ChnaChunk> chnaChunk() const
     Get 'chna' chunk.
     Return std::shared_ptr to ChnaChunk if present and otherwise a nullptr.
std::shared ptr<AxmlChunk> axmlChunk() const
     Get 'axml' chunk.
     Return std::shared_ptr to AxmlChunk if present and otherwise a nullptr.
std::vector<ChunkHeader> chunks () const
     Get list of all chunks which are present in the file.
bool hasChunk (uint32_t id) const
     Check if a chunk with the given id is present.
void seek (int32_t offset, std::ios_base::seekdir way = std::ios::beg)
     Seek a frame position in the DataChunk.
template <typename T, typename = std::enable_if<std::is_floating_point<T>::value>>
uint64_t read (T *outBuffer, uint64_t frames)
     Read frames from dataChunk.
     Return number of frames read
```

**Parameters** 

- outBuffer: Buffer to write the samples to
- frames: Number of frames to read

#### uint64\_t **tell**()

Tell the current frame position of the dataChunk.

Return current frame position of the dataChunk

#### bool eof()

Check if end of data is reached.

**Return** true if end of data is reached and otherwise false

#### class Bw64Writer

BW64 Writer class.

Normally, you will create an instance of this class using bw64::writeFile().

This is a RAII class, meaning that the file will be openend and initialized (required headers etc.) on construction, and closed and finalized (writing chunk sizes etc.) on destruction.

#### **Public Functions**

```
Bw64Writer (const char *filename, uint16_t channels, uint16_t sampleRate, uint16_t bitDepth, std::vector<std::shared_ptr<Chunk>> additionalChunks)

Open a new BW64 file for writing.
```

Opens a new BW64 file for writing, initializes everything up to the data chunk. Afterwards, you may write interleaved audio samples to this file.

If you need any chunks to appear *before* the data chunk, include them in the additionalChunks. They will be written directly after opening the file.

Warning If the file already exists it will be overwritten.

**Note** For convenience, you might consider using the writeFile helper function.

#### ~Bw64Writer()

Finalize file.

This destructor will write all yet-to-be-written chunks to the file and will also finalize all required information, i.e. the final chunk sizes etc.

```
uint16_t formatTag() const
```

Get format tag.

#### uint16\_t channels() const

Get number of channels.

#### uint32\_t sampleRate() const

Get sample rate.

#### uint16\_t bitDepth() const

Get bit depth.

```
uint64 t framesWritten() const
    Get number of frames.
bool isBw64File()
    Check if file is bigger than 4GB and therefore a BW64 file.
uint32 t chunkSizeForHeader (uint32 t id)
    Get the chunk size for header.
uint64 t riffChunkSize()
    Calculate riff chunk size.
void writeRiffHeader()
    Write RIFF header.
void finalizeRiffChunk()
    Update RIFF header.
template <typename ChunkType>
void writeChunk (std::shared_ptr<ChunkType> chunk)
    Write chunk template.
template <typename ChunkType>
void overwriteChunk (uint32_t id, std::shared_ptr<ChunkType> chunk)
    Overwrite chunk template.
template <typename T, typename = std::enable_if<std::is_floating_point<T>::value>>
uint64_t write (T *inBuffer, uint64_t frames)
    Write frames to dataChunk.
```

**Return** number of frames written

#### **Parameters**

- inBuffer: Buffer to write the samples to
- frames: Number of frames to write

## Chunks

#### class Chunk

RIFF chunk base class.

Subclassed by bw64::AxmlChunk, bw64::ChnaChunk, bw64::DataChunk, bw64::DataSize64Chunk, bw64::FormatInfoChunk, bw64::JunkChunk, bw64::UnknownChunk

#### **Public Functions**

```
virtual uint32_t id() const = 0
Get FourCC id.
```

virtual uint64\_t size() const = 0
Get the size of the chunk.

**virtual** void **write** (std::ostream & stream) **const** = 0 Write the chunk to a stream.

## $\verb"class FormatInfoChunk": \verb"public" bw 64:: \textit{Chunk}"$

Class representation of a FormatInfoChunk.

#### **Public Functions**

**FormatInfoChunk** (uint16\_t channels, uint32\_t sampleRate, uint32\_t bitDepth, std::shared\_ptr<*ExtraData*> extraData = nullptr)
Simple FormatInfoChunk constructor.

### **Parameters**

- channels: number of channels
- sampleRate: sample rate of the audio data
- bitDepth: bit depth used in file

Class representation of a *DataChunk*.

```
• extraData: custom ExtraData (optional, nullptr if not custom)
     uint32 tid() const
          Get FourCC id.
     uint64 t size() const
          Get the size of the chunk.
     uint16 t formatTag() const
          FormatTag getter.
     uint16_t channelCount() const
          ChannelCount getter.
     uint32_t sampleRate() const
          SampleRate getter.
     uint32_t bytesPerSecond() const
          BytesPerSecond getter.
     uint16_t blockAlignment() const
          BlockAlignment getter.
     uint16_t bitsPerSample() const
          BitsPerSample getter.
     const std::shared_ptr<ExtraData> extraData() const
          ExtraData getter.
     void write (std::ostream &stream) const
          Write the chunk to a stream.
class ExtraData
     Class representation of the ExtraData of a FormatInfoChunk.
     Public Functions
     ExtraData (uint16_t validBitsPerSample, uint32_t dwChannelMask, uint16_t subFormat, std::string
                  subFormatString)
          ExtraData constructor.
     uint16_t validBitsPerSample() const
          ValidBitsPerSample getter.
     uint32_t dwChannelMask() const
          DwChannelMask getter.
     uint16_t subFormat() const
          SubFormat getter.
     std::string subFormatString() const
          SubFormatString getter.
class DataChunk : public bw64::Chunk
```

18 Chapter 6. Chunks

### **Public Functions**

```
uint32_t id() const
Get FourCC id.

uint64_t size() const
Get the size of the chunk.

void write (std::ostream&) const
Not to be used write chunk to stream.
```

**Warning** As the data chunk is usually not written in one piece the override for this function is not used. Using this method will throw an exception.

class JunkChunk: public bw64::Chunk Class representation of a DataChunk.

#### **Public Functions**

```
uint32_t id() const
Get FourCC id.

uint64_t size() const
Get the size of the chunk.

void write (std::ostream &stream) const
Write the chunk to a stream.

class AxmlChunk: public bw64::Chunk
```

Class representation of an AxmlChunk.

## **Public Functions**

```
uint32_t id() const
Get FourCC id.

uint64_t size() const
Get the size of the chunk.

void write (std::ostream &stream) const
Write the chunk to a stream.

class AudioId
Class representation of an AudioId field.
```

class ChnaChunk: public bw64::Chunk

Class representation of an ChnaChunk.

## **Public Functions**

```
uint32_t id() const
Get FourCC id.
```

```
uint64 t size() const
          Get the size of the chunk.
     uint16_t numTracks() const
          NumTracks getter.
     uint16 t numUids() const
          NumUids getter.
     std::vector<AudioId> audioIds() const
          AudioIds getter.
     void addAudioId (AudioId id)
          Add AudioId to AudioId table.
     void write (std::ostream &stream) const
          Write the chunk to a stream.
class DataSize64Chunk : public bw64::Chunk
     Class representation of a DataSize64 chunk.
     Public Functions
     DataSize64Chunk (uint64 t bw64Size = 0, uint64 t dataSize = 0, std::map<uint32 t, uint64 t> table
                          = std::map<uint32_t, uint64_t>())
          DataSize64Chunk constructor.
     uint32 tid() const
          Get FourCC id.
     uint64_t size() const
          Get the size of the chunk.
     uint64_t bw64Size() const
          Bw64Size getter.
     uint64_t dataSize() const
          DataSize getter.
     uint64_t dummySize() const
          DummySize getter.
     uint32_t tableLength() const
          TableLength getter.
     void bw64Size (uint64_t size)
          Bw64Size setter.
     void dataSize (uint64_t size)
          DataSize setter.
     void dummySize (uint64_t size)
          DummySize setter.
     const std::map<uint32_t, uint64_t> &table() const
          Get table.
```

20 Chapter 6. Chunks

### bool hasChunkSize (uint32\_t id) const

Has chunkSize for id.

## uint64\_t getChunkSize (uint32\_t id) const

Get chunkSize for id.

### void setChunkSize (uint32\_t id, uint64\_t size)

Set or add a ChunkSize.

### void removeChunkSize (uint32\_t id)

Remove a ChunkSize from table.

### void clearChunkSizeTable()

Clear ChunkSize table.

### void write (std::ostream &stream) const

Write the chunk to a stream.

### class UnknownChunk : public bw64::Chunk

Class representation of a custom chunk.

This class can be used to copy unknown chunks from an input file to an output file.

### **Public Functions**

uint32\_t id() const

Get FourCC id.

#### uint64\_t size() const

Get the size of the chunk.

## void write(std::ostream &stream) const

Write the chunk to a stream.

22 Chapter 6. Chunks

**Utilities** 

The libbw64 library is a lightweight C++ header only library to read and write BW64 files. BW64 is standardised as Recommendation ITU-R BS.2088 and the successor of RF64. So it already contains necessary extensions to support files which are bigger than 4 GB. Apart from that an BW64 file is able to contain the ADM metadata and link it with the audio tracks in the file. To do that a BW64 specifies two new RIFF chunks – the axml chunk and the chna chunk. To parse, create, modify and write the ADM metadata in the axml chunk you may use the libadm library.

24 Chapter 7. Utilities

## Features

- no dependencies
- support file sizes bigger than 4 GB (ds64 chunk)
- read and write axml and chna chunks
- 16, 24, and 32 bit integer file formats

26 Chapter 8. Features

| $\cap$ L | HAF | TE    |    | U |
|----------|-----|-------|----|---|
| UГ       | ٦ΑΓ | ' I 🗆 | :n | U |

## Acknowledgement

This project has received funding from the European Union's Horizon 2020 research and innovation programme under grant agreement No 687645.

## Index

| В                                                   | bw64::Bw64Writer::framesWritten (C++ function), 15                                                                                                    |  |  |  |  |
|-----------------------------------------------------|----------------------------------------------------------------------------------------------------|--|--|--|--|
| bw64::AudioId (C++ class), 19                       | bw64::Bw64Writer::isBw64File (C++ function), 16                                                                                                    |  |  |  |  |
| bw64::AxmlChunk (C++ class), 19                     | bw64::Bw64Writer::overwriteChunk (C++ function), 16                                                                                                    |  |  |  |  |
| bw64::AxmlChunk::id (C++ function), 19              | bw64::Bw64Writer::riffChunkSize (C++ function), 16                                                                                                    |  |  |  |  |
| bw64::AxmlChunk::size (C++ function), 19            | bw64::Bw64Writer::sampleRate (C++ function), 15                                                                                                    |  |  |  |  |
| bw64::AxmlChunk::write (C++ function), 19           | bw64::Bw64Writer::write (C++ function), 16                                                                                                    |  |  |  |  |
| bw64::Bw64Reader (C++ class), 13                    | bw64::Bw64Writer::writeChunk (C++ function), 16                                                                                                    |  |  |  |  |
| bw64::Bw64Reader::~Bw64Reader (C++ function), 13    | bw64::Bw64Writer::writeRiffHeader (C++ function), 16                                                                                                    |  |  |  |  |
| bw64::Bw64Reader::axmlChunk (C++ function), 14      | bw64::ChnaChunk (C++ class), 19                                                                                                    |  |  |  |  |
| bw64::Bw64Reader::bitDepth (C++ function), 14       | bw64::ChnaChunk::addAudioId (C++ function), 20<br>bw64::ChnaChunk::audioIds (C++ function), 20<br>bw64::ChnaChunk::id (C++ function), 19<br>bw64::ChnaChunk::numTracks (C++ function), 20<br>bw64::ChnaChunk::numUids (C++ function), 20<br>bw64::ChnaChunk::write (C++ function), 19<br>bw64::ChnaChunk::write (C++ function), 20<br>bw64::Chunk (C++ class), 17<br>bw64::Chunk::id (C++ function), 17 |  |  |  |  |
| bw64::Bw64Reader::blockAlignment (C++ function), 14 |                                                                                                    |  |  |  |  |
| bw64::Bw64Reader::Bw64Reader (C++ function), 13     |                                                                                                    |  |  |  |  |
| bw64::Bw64Reader::channels (C++ function), 13       |                                                                                                    |  |  |  |  |
| bw64::Bw64Reader::chnaChunk (C++ function), 14      |                                                                                                    |  |  |  |  |
| bw64::Bw64Reader::chunks (C++ function), 14         |                                                                                                    |  |  |  |  |
| bw64::Bw64Reader::dataChunk (C++ function), 14      |                                                                                                    |  |  |  |  |
| bw64::Bw64Reader::ds64Chunk (C++ function), 14      |                                                                                                    |  |  |  |  |
| bw64::Bw64Reader::eof (C++ function), 15            |                                                                                                    |  |  |  |  |
| bw64::Bw64Reader::fileFormat (C++ function), 13     | bw64::Chunk::size (C++ function), 17                                                                                                    |  |  |  |  |
| bw64::Bw64Reader::fileSize (C++ function), 13       | bw64::Chunk::write (C++ function), 17                                                                                                    |  |  |  |  |
| bw64::Bw64Reader::formatChunk (C++ function), 14    | bw64::DataChunk (C++ class), 18                                                                                                    |  |  |  |  |
| bw64::Bw64Reader::formatTag (C++ function), 13      | bw64::DataChunk::sid (C++ function), 19<br>bw64::DataChunk::size (C++ function), 19                                                                                                    |  |  |  |  |
| bw64::Bw64Reader::hasChunk (C++ function), 14       |                                                                                                    |  |  |  |  |
| bw64::Bw64Reader::numberOfFrames (C++ function),    | bw64::DataChunk::write (C++ function), 19                                                                                                    |  |  |  |  |
| 14                                                  | bw64::DataSize64Chunk (C++ class), 20                                                                                                    |  |  |  |  |
| bw64::Bw64Reader::read (C++ function), 14           | bw64::DataSize64Chunk::bw64Size (C++ function), 20                                                                                                    |  |  |  |  |
| bw64::Bw64Reader::sampleRate (C++ function), 13     | bw64::DataSize64Chunk::clearChunkSizeTable (C++                                                                                                    |  |  |  |  |
| bw64::Bw64Reader::seek (C++ function), 14           | function), 21                                                                                                    |  |  |  |  |
| bw64::Bw64Reader::tell (C++ function), 15           | bw64::DataSize64Chunk::dataSize (C++ function), 20                                                                                                    |  |  |  |  |
| bw64::Bw64Writer (C++ class), 15                    | bw64::DataSize64Chunk::DataSize64Chunk (C++ func-                                                                                                    |  |  |  |  |
| bw64::Bw64Writer::~Bw64Writer (C++ function), 15    | tion), 20                                                                                                    |  |  |  |  |
| bw64::Bw64Writer::bitDepth (C++ function), 15       | bw64::DataSize64Chunk::dummySize (C++ function),                                                                                                    |  |  |  |  |
| bw64::Bw64Writer::Bw64Writer (C++ function), 15     | 20                                                                                                    |  |  |  |  |
| bw64::Bw64Writer::channels (C++ function), 15       | bw64::DataSize64Chunk::getChunkSize (C++ function),                                                                                                    |  |  |  |  |
| bw64::Bw64Writer::chunkSizeForHeader (C++ func-     | 21                                                                                                    |  |  |  |  |
| tion), 16                                           | bw64::DataSize64Chunk::hasChunkSize (C++ function),                                                                                                    |  |  |  |  |
| bw64::Bw64Writer::finalizeRiffChunk (C++ function), | 20                                                                                                    |  |  |  |  |
| 16                                                  | bw64::DataSize64Chunk::id (C++ function), 20                                                                                                    |  |  |  |  |
| bw64::Bw64Writer::formatTag (C++ function), 15      | bw64::DataSize64Chunk::removeChunkSize (C++ function), 21                                                                                                    |  |  |  |  |

```
bw64::DataSize64Chunk::setChunkSize (C++ function),
bw64::DataSize64Chunk::size (C++ function), 20
bw64::DataSize64Chunk::table (C++ function), 20
bw64::DataSize64Chunk::tableLength (C++ function),
bw64::DataSize64Chunk::write (C++ function), 21
bw64::ExtraData (C++ class), 18
bw64::ExtraData::dwChannelMask (C++ function), 18
bw64::ExtraData::ExtraData (C++ function), 18
bw64::ExtraData::subFormat (C++ function), 18
bw64::ExtraData::subFormatString (C++ function), 18
bw64::ExtraData::validBitsPerSample (C++ function), 18
bw64::FormatInfoChunk (C++ class), 17
bw64::FormatInfoChunk::bitsPerSample (C++ function),
bw64::FormatInfoChunk::blockAlignment (C++ func-
bw64::FormatInfoChunk::bytesPerSecond (C++ func-
         tion), 18
bw64::FormatInfoChunk::channelCount (C++ function),
bw64::FormatInfoChunk::extraData (C++ function), 18
bw64::FormatInfoChunk::FormatInfoChunk (C++ func-
         tion), 17
bw64::FormatInfoChunk::formatTag (C++ function), 18
bw64::FormatInfoChunk::id (C++ function), 18
bw64::FormatInfoChunk::sampleRate (C++ function), 18
bw64::FormatInfoChunk::size (C++ function), 18
bw64::FormatInfoChunk::write (C++ function), 18
bw64::JunkChunk (C++ class), 19
bw64::JunkChunk::id (C++ function), 19
bw64::JunkChunk::size (C++ function), 19
bw64::JunkChunk::write (C++ function), 19
bw64::readFile (C++ function), 11
bw64::UnknownChunk (C++ class), 21
bw64::UnknownChunk::id (C++ function), 21
bw64::UnknownChunk::size (C++ function), 21
bw64::UnknownChunk::write (C++ function), 21
bw64::utils::fourCC (C++ function), 23
bw64::utils::fourCCToStr (C++ function), 23
bw64::writeFile (C++ function), 11
```

30 Index